## **Формирование речевой компетенции учащихся посредством визуально-графических образов**

**Ю.В. Костоломова, А.А.Лобач А.А.** Поиск новых и инновационных методов обучения имеет решающее значение для оптимального развития учащихся в учебных заведениях. Исследования особенностей функционирования мозга и их влияние на результаты обучения показывают, что внедрение конкретных практик и подходов может существенно улучшить образовательный процесс. Одним из способов активизации речемыслительной деятельности в ходе учебного занятия является использование визуально-графических образов.

Образовательный процесс строится на основе трансляции учебного материала, объемы которого постоянно увеличиваются, при этом появляются новые виды визуальной информации, а также способы ее передачи. Параллельно психологи отмечают рост числа визуалов среди подрастающего поколения. Поэтому роль наглядного и компактного представления информации в обучении становится особенно значимой. Правильное применение методов визуализации может существенно повлиять на то, как учащиеся усваивают учебный материал. В контексте обучения иностранному языку, визуализация может стать эффективным инструментом активизации речевой деятельности. Использование таблиц, схем, рисунков способствует быстрому запоминанию и осмыслению изучаемого материала, может служить основой для устного либо письменного высказывания.

Термин «визуализация» происходит от латинского visualis – воспринимаемый зрительно, наглядный. Визуализация – это процесс представления данных в виде изображения с целью максимального удобства их понимания; придание зримой формы любому мыслимому объекту, субъекту, процессу и т. д. В этом смысле визуализация воспринимается как способ внешнего предъявления информации, однако в процессе обучения иностранному языку визуально-графические образы служат не только для восприятия информации, но и становятся действенным инструментом стимулирования речемыслительной деятельности.

Роль визуализации в процессе обучения сложно переоценить. Особенно в том случае, когда использование визуальных средств не сводится к простому иллюстрированию учебного материала, а становится частью познавательной деятельности учащихся, средством формирования и развития не только нагляднообразного, но и абстрактно-логического мышления. Функции визуализации разнообразны. Использование визуально-графических образов может:

- вызывать определенные ассоциации, тем самым способствуя развитию воображения;

- активизировать познавательный интерес;

- концентрировать внимание на чем-то важном либо переключить внимание на другой объект;

- развивать способность проводить аналогии, аргументировать свою точку зрения;

- закреплять изученный материал и связывать полученную информацию в целостную картину.

В образовательном процессе сложилось несколько техник визуализации учебной информации.

**1. Таймлайн** (от англ. timeline – букв. «линия времени») – это временная шкала, на которой в хронологической последовательности наносятся события: этапы жизни, основные достижения, изобретения и т.д. В процессе обучения иностранному языку линии времени используются при работе с биографиями или творчеством знаменитых людей, при изучении страноведческого материала, составлении автобиографии.

В ходе работы над текстом учащиеся могут изучить готовый либо составить собственный таймлайн, который в последствии будет использован как опора для монологического высказывания.

В последнее время появился ряд онлайн-сервисов, позволяющих создавать интерактивные ленты времени, среди которых мы бы выделили Tiki-Toki и Sutori.

**Tiki-Toki.** Один из самых ярких и необычных сервисов по созданию таймлайнов. Ленты времени получаются емкими и объемными, потому что можно использовать фото, видео, аудио, дополнительные ссылки. Кроме того, можно переключать режим

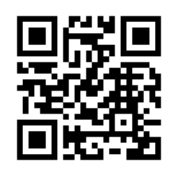

с 2D на 3D, когда читатель двигается по хронологии в глубь экрана, настраивать внешний вид всей ленты и отдельных таймпоинтов. В бесплатной версии можно создать одну ленту времени, но можно зарегистрировать неограниченное количество имейлов без подтверждения.

**Sutori.** Таймлайн в сервисе Сутори не похож на привычные горизонтальные

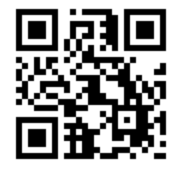

ленты времени. Здесь различные виды контента помещаются на вертикальную ось, по которой читатель продвигается сверху вниз. Есть возможность включить текст, фото, аудио или видео с описанием, а также интересные факты, тесты, опросы или

обсуждения. Временные промежутки настраиваются произвольно и зависят от того, в каком месте на вертикальной оси вы нажмете кнопку «плюс». Инструмент позволяет рассказывать различные медиаистории, но визуально проект будет выглядеть как основанный на хронологии. Созданный контент можно встроить в страницу сайта или блога, а также поделиться по ссылке в соцсетях.

**2. Интеллект-карта** (ментальная карта, ассоциативная карта, диаграмма связей, mind map) – это графический способ представления идеи, информации в виде карты, состоящей из ключевых и второстепенных тем. Это инструмент для структурирования идей, запоминания больших объемов информации, проведения мозговых штурмов. При изучении иностранного языка может служить опорным конспектом для монологического высказывания.

Популяризатором данной техники выступил американский лектор Тони Бьюзен, который занимался вопросами интенсификации мышления и пришел к выводу, что использование ментальных карт заставляет активно работать оба полушария мозга. Тони Бьюзен разработал правила создания мыслительных карт и подробно представил их в книге "How to Mind Map". Создавая интеллект-карту необходимо помнить, что:

- ✓ Для создания карт используются только цветные карандаши, маркеры и т. д.
- ✓ Основная идея должна располагаться в центре.
- ✓ Для передачи центральной идеи можно использовать графические изображения (рисунки, картинки).
- ✓ Каждая главная ветвь имеет свой цвет.
- ✓ Главные ветви соединяются с центральной идеей, а ветви второго, третьего и т.д. порядка соединяются с главными ветвями.
- ✓ Ветви должны быть изогнутыми, а не прямыми (как ветви дерева).
- ✓ Над каждой линией-ветвью пишется только одно ключевое слово.
- ✓ Для лучшего запоминания и усвоения желательно использовать рисунки, картинки, ассоциации о каждом слове

Существует множество различных онлайн-сервисов по созданию ментальных карт, но на наш взгляд, одним из лучших, на данный момент, является сервис **Mindomo**, который позволяет коллективно работать с ними в режиме онлайн.

> **Novamind.** Данный онлайн-сервис позволяет быстро создавать разнообразные, визуально привлекательные ментальные карты. В бесплатном тарифе Lite доступно 25 шаблонов для создания интеллекткарт.

**LucidChart**. Для одного аккаунта предоставляется бесплатный тариф, пользователи которого могут создавать ментальные карты с не более чем 60 объектами. В остальном владельцы бесплатных аккаунтов, (как и платных) имеют доступ к обширной базе шаблонов и могут совместно с другими участниками работать над документами.

**Ручка и бумага.** Самый надёжный и проверенный ресурс. Редактируйте аналоговую ментальную карту в любое время, используйте разные цвета, стикеры или картинки. Помимо наглядной структуры ещё и удовольствие получите. Главный совет: выбирайте формат А3 или больше.

**3. Скрайбинг** (от английского «scribe» – набрасывать эскизы или рисунки) – способ визуализации информации при помощи графических символов, просто и

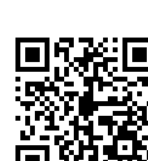

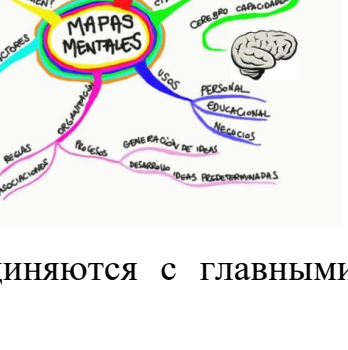

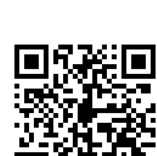

понятно отображающих ее содержание и внутренние связи. Техника скрайбинга была изобретена британским художником Эндрю Парком. Главное в скрайбинге эффект параллельного следования: произносимая речь дополняется набросками и зарисовками на доске (или листе бумаги), нередко еще и текстовой записью опорных понятий. Акцент делается на ключевых моментах рассказа и взаимосвязи между ними. Создание ярких образов вызывает у слушателя визуальные ассоциации с произносимой речью, что обеспечивает высокий процент усвоения информации. Использование скрайбинга способствует качественному восприятию и пониманию иноязычной речи на слух, а созданный рисунок может служить опорой для устного или письменного высказывания.

Условно выделяют несколько видов скрайбингов:

1. Рисованный скрайбинг. Это классический вариант. Человек рисует схемы, картинки, записывает ключевые слова параллельно с озвучиванием текста. 2. Скрайбинг - аппликация. На лист бумаги или любом другом фоне выкладываются (наклеиваются) готовые изображения, соответствующие звучащему тексту.

3. Скрайбинг магнитный**.** Похож на аппликационный, но здесь готовые изображения крепятся магнитами на презентационную магнитную доску.

4. Скрайбинг компьютерный. При создании компьютерного скрайбинга используются специальные программы и онлайн-сервисы.

Примером применения скрайбинга на уроке является прием «Рисуночное письмо». Работа организуется в мини-группах. Учитель предлагает учащимся изучить текст и представить его в виде схематических изображений, которые затем служат опорой для устного высказывания. Данный прием

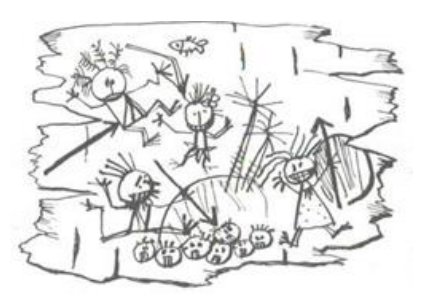

направлен на развитие воображения и нестандартного мышления, визуализацию изучаемого материала, совершенствование навыков спонтанного говорения.

Самый простой скрайбинг можно создать даже с помощью программы Power Point: в такой анимированной презентации изображения на слайдах появляются постепенно, в соответствии с рассказом «за кадром». В данном случае соблюдается основной принцип скрайбинга – «эффект параллельного следования».

В последнее время набирают популярность специальные сервисы для создания скрайбинга.

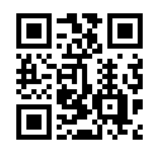

**PowToon.** Онлайн-сервис PowToon предназначен для создания анимированных презентаций, которые можно сохранить как видеоролик или как файл со слайдами для Power Point. На сервисе доступны готовые шаблоны: инфографика, комиксы, рисованная

черно-белая графика или презентация в деловом стиле. Для каждого из форматов предлагается несколько заготовок из 5-6 слайдов, для которых, в свою очередь, подготовлено по несколько вариантов дизайна. Предложенные шаблоны можно редактировать. В бесплатной версии длительность создаваемого видеоролика ограничена 5 минутами.

**Sparkol VideoScribe.** Сервис предлагает огромную базу готовых шаблонов (например, вид руки, которая рисует), позволяет создать оригинальную анимацию без навыков художника или дизайнера. Программу нужно скачивать и устанавливать, предлагается только англо- и испаноязычное меню.

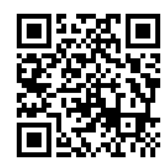

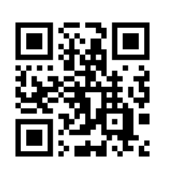

**Animaker.** Один из лучших сервисов для создания анимированного видео с использованием различных героев. Доступны 12 форматов видео: анимированный текст, песня, поздравительная открытка, рекламный постер и т.д. Облачный ресурс позволяет дорабатывать

видео с любого гаджета и совершенно бесплатно (длительностью до 2 минут). Есть обучающие ролики и блог, который поможет сделать первые шаги.

**4. Скечноутинг** (визуальные заметки) – это кардинально новый вид представления информации, совмещающее в себе текстовую и визуальную составляющую. Это иллюстрированные заметки с персонажами, цитатами, стрелками и другими элементами, помогающими структурировать, запомнить и осмыслить информацию. Использование скетчноутинга позволяет быстро конспектировать, а также лучше запоминать материал и передавать его смысл в максимально упрощенном и компактном виде. Данную технику можно применять на учебных занятиях, вебинарах, конференциях, так как она способствует быстрому воспроизведению информации: заметка-опора служит основой для речевого высказывания.

Cкетч – это детально разработанная заметка с элементами текстовых данных и изображений. Структура скетча проста: схематичный символ, отображающий ключевые стороны объекта или явления плюс текстовое сопровождение. В отличие от печатного текста, данные заметки можно делать в любое время, используя при этом планшет, смартфон, ноутбук, ПК или обычный лист бумаги с карандашом. Чтобы добиться больших результатов, необходимо знать, из чего состоит счетч, и практиковаться ежедневно. Базовая структура скетчноутинга следующая:

- ✓ Заголовок. Тема, на которую будет составляться заметка.
- ✓ Типографика: здесь можно экспериментировать со шрифтами, выделять ключевые слова большими буквами и разным наклоном, использовать двумерное изображение букв
- ✓ Изображения и диаграммы. Данные отображаются при помощи кругов, квадратов, треугольников, прямых линий, точек и прочих знаков препинания.
- ✓ Написание текста от руки.
- ✓ Разделители (подчеркивания, горизонтальные и вертикальные линии). Используются для того, чтобы не смешивать разную информацию.
- ✓ Стрелочные указатели. Они дают возможность направлять внимание читателей по заданной траектории: от первого рисунка к последнему.
- ✓ Нумерованные и маркированные абзацы. Это могут быть различные символы, такие как галочки, звездочки, тире и т.д.
- ✓ Порядковый номер листа и подпись автора. Заметки обязательно нужно подписывать, чтобы придать им авторство.

При работе над скетчем задействуются оба полушария головного мозга, так как вы не просто слышите и записываете, а осмысливаете материал. Визуальное конспектирование помогает фокусировать внимание. Красивые записи приятно рассматривать самому и показывать друзьям: учащиеся будут периодически открывать их, а значит, повторять информацию. Скетчи учат выделять главное, с помощью них проще объяснять и делиться идеями.

**5. Инфографика** – это графический способ подачи информации, данных и знаний. Основными принципами инфографики являются содержательность, смысл, легкость восприятия и аллегоричность. Для создания инфографики могут использоваться таблицы, диаграммы, графические элементы и т.д. Эта техника является наиболее комплексной и требует значительных временных затрат на подготовку. Однако в настоящее время инфографика является одной из наиболее распространенных форм представления информации. Умение работать с подобными текстами и выстраивать устное высказывание на их основе является необходимым условием функциональной грамотности учащихся.

Среди множества онлайн-сервисов для создания инфографики мы хотели бы выделить Canva и Piktochart.

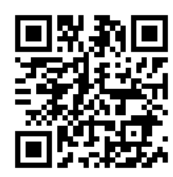

**Canva.** Самый популярный ресурс, который предлагает множество готовых иконок, пиктограмм, символов и шаблонов. Интерфейс на русском языке сделал сервис востребованным. Есть возможность работать в команде – сайт предоставляет доступ неограниченного

числа пользователей к работе над изображением. Основные функции сервиса предоставляются бесплатно.

**Piktochart.** Сервис с удобными и понятными инструментами. С помощью ресурса можно создавать презентации, анимированные инфограммы. На сервисе есть функция автоматизации настроек инфографики, множество шаблонов и инструментов визуализации, готовых тем. Piktochart – бесплатный редактор с базовым набором функций.

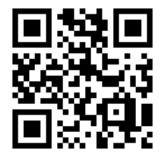

Процесс создания визуальной графики с информативным наполнением должен выполняться поэтапно. После выбора сервиса, алгоритм действий следующий:

- ✓ Определяются элементы и инструменты, с помощью которых будет передана информация.
- ✓ Намечается путь, по которому должен следовать пользователь. Золотое правило хорошей инфограммы: «Один шаг – одна мысль».
- ✓ Выбирается фон на белом фоне пользователю зрительно легче воспринимать информацию.
- ✓ Стилизация инфограммы все иконки, элементы и пиктограммы должны быть выдержаны в едином стиле.
- $\checkmark$  Подбор шрифта в рамках одного графического изображения рекомендуется использовать 1-2 основных шрифта, и 1 вспомогательный – для сносок, выделения фрагментов текста.
- ✓ Проверка полученного изображения на соответствие формата ресурса, на котором она будет размещена – для мобильных приложений и соцсетей подойдёт картинка в вертикальном формате, для полноценного сайта – горизонтальное расположение.

Общая цель применения визуализации в образовательном процессе состоит в том, чтобы создать среду, основанную на понимании, а не на запоминании фактов. Мозг человека для обработки данных применяет несколько каналов, среди них выделяются визуальный и вербальный. Именно поэтому визуально-графические образы могут стать мощным инструментом стимулирования речемыслительной деятельности на уроках иностранного языка.